# Enabling Pay @ Table

## **STEP 1**

Go to www.online.valorpaytech.com and enter your login credentials.

| Email       |                 |  |
|-------------|-----------------|--|
| Password    |                 |  |
| Remember Me | Forgot Password |  |
| SIGN        | I IN            |  |

### **STEP 2**

#### Select **Device Management** in the sidebar menu.

| Dashboard                                                           | VALOR                        |                                 | JOHN FAY'S TES                | TMERCHANT                                |                               |
|---------------------------------------------------------------------|------------------------------|---------------------------------|-------------------------------|------------------------------------------|-------------------------------|
| User Management                                                     |                              |                                 | (                             |                                          |                               |
| Tiamactions                                                         | \$0                          | \$1.15                          | \$0                           | \$0.02                                   | \$1.15                        |
| Virtual Terminal                                                    | Last Month<br>(Total Wolarw) | Current Month<br>(Total Volume) | Current Day<br>(Total Volume) | Average Volume per day<br>(last 3 Monte) | Average Ticke<br>Dart 3 Month |
| Device Management                                                   | (Total Yolarte)              | (Total Vuluate)                 | (Total volume)                | (set 3 Monthi)                           | Dert 3 Month                  |
| Engage My Customers                                                 |                              |                                 | Current Men                   | h Transactions                           |                               |
| Promotions                                                          |                              |                                 | Corrent mon                   | a transactions                           |                               |
|                                                                     | 1000                         | •                               |                               |                                          |                               |
| Valor Shield RT                                                     |                              |                                 |                               |                                          |                               |
|                                                                     |                              |                                 |                               |                                          |                               |
| Contact Us                                                          |                              |                                 |                               |                                          | C                             |
| Contact Ua<br>My Tickets                                            | 8                            |                                 | 1.19                          |                                          |                               |
| Valor Sheld RT<br>Contact Us<br>My Tickets<br>My Setting<br>Reports |                              |                                 | 👗 Devic                       | e Managemer                              | at                            |

#### **STEP 3**

Use **search bar** to look up the EPI you want to add **Pay @ Table** to.

| Dashboard           | VALOR                          |                  | Q           |                            |                  |
|---------------------|--------------------------------|------------------|-------------|----------------------------|------------------|
| ser Management      |                                |                  | <           |                            |                  |
| Transactions        |                                |                  |             |                            |                  |
| Virtual Terminal    |                                |                  |             |                            |                  |
| Device Management   |                                |                  |             |                            | _                |
| Engage My Customers | John Fay's Test Merchant       | EPI: 2128112912  | VER : 1.0.0 | Processor : TSYS SIERRA    | <b>%</b> (347) 5 |
| vernetions          | Shory John Fay's Test Merchant | DeviceName Devic | al          | Device7ypeVirtual Terminal |                  |
| alor Shield RT      | LastTvnDate:10/08/21:01:45 PM  | V#7 TID 75009545 | 9,75021670  | Itatus ACTIVE              |                  |
| iontact Us          |                                |                  |             |                            |                  |
| My Tickets          |                                |                  |             | Rows per page 25 +         | 1-1 of 1 (c      |
| My Setting          |                                |                  |             |                            |                  |
| Reporta             |                                |                  |             |                            |                  |
| Downloads           |                                |                  |             |                            |                  |

### **STEP 4**

Once the device comes up, select the Vertical Ellipsis on the top right of the snapshot and select Edit Parameters

| <ul> <li>Instantion</li> <li>Veter Mongerent</li> <li>Generatives</li> <li>Generatives</li> <li>Generatives</li> <li>Veter States</li> <li>Veter States</li> <li>Veter States</li> <li>Veter States</li> <li>Veter States</li> <li>Veter States</li> <li>Generatives</li> <li>Generatives&lt;</li></ul> | 1. User Management  |                               |                 |              |                         |                        |  |
|----------------------------------------------------------------------------------------------------|---------------------|-------------------------------|-----------------|--------------|-------------------------|------------------------|--|
| Conce Mandgement  Edgager My Customers  Promotions  Promotions  Varies Sheek HT  Contact Us  Varies Sheek HT  Contact Us  My Setting  Reports  Constract Us  My Setting  Constract Us  (3477) 5772-3784 :                                                                                                    |                     |                               |                 |              |                         |                        |  |
| <ul> <li>Locies Maragement</li> <li>Engage My Customers</li> <li>Promotions</li> <li>Value Shind F7</li> <li>Contract Us</li> <li>My Tolers</li> <li>My Setting</li> <li>Reports</li> <li>Contract Us</li> <li>My Setting</li> <li>Reports</li> <li>Contract Us</li> <li>Contract Us</li> <li>My Setting</li> <li>Reports</li> <li>Contract Us</li> <li>Contract Us</li> <li>Contract Us</li> <li>My Setting</li> <li>Reports</li> <li>Contract Us</li> <li>Contract Us</li> <li>Contra</li></ul>    | A Virtual Terminal  | ۹.                            |                 |              |                         | Action +               |  |
| <ul> <li>Percediana</li> <li>Velor theid #T</li> <li>Contact ta</li> <li>Any Todats</li> <li>Contact ta</li> <li>My Setting</li> <li>Reports</li> <li>Construct</li> <li>Construct</li></ul>          | Covice Management   |                               |                 |              |                         |                        |  |
| 2 Valor Sheld HT       List Througe: 10/00/21 01:45 PM       User Througe: 10/00/21 01:45 PM       > EditParameter         3 Contract Us       Bows per page 27       1:1 of 1       (C       > 5)         3 My Tobers       Bows per page 27       1:1 of 1       (C       > 5)         3 Reporta                                                                                                    | Engage My Customers | John Fay's Test Merchant      | EPI: 2128112912 | VER: 1.0.0   | Processor : TSYS SIERRA | ∿ (347) 572-3784     ‡ |  |
| Contact te     Any Set roop 2* 1-1 of 1 (c ( ) )     Any Set roop 2* 1-1 of 1 (c ( ) )     Any Set roop 2* 1-1 of 1 (c ( ) )     Any Set roop 2* 1-1 of 1 (c ( ) )     Any Set roop 2* 1-1 of 1 (c ( ) )     Any Set roop 2* 1-1 of 1 (c ( ) )     Any Set roop 2* 1-1 of 1 (c ( ) )                                                                                                    |                     |                               |                 |              |                         | ✓ EditParameter        |  |
| Wy Tickets         Rows per page 22         1-1 of 1         C         >-1           9 My Setting         • Reports         • (347) 572-3784         • • • • • • • • • • • • • • • • • • •                                                                                                    |                     | LauttanDate:10/08/21 01:45 PM | V#7.10.75009    | 649,75021670 | Statue ACTIVE           |                        |  |
| 3 kysette           3 kysette           Constant                                                                                                    |                     |                               |                 |              | Down and come of        |                        |  |
| (347) 572-3784                                                                                                    |                     |                               |                 |              | Hows per page           | 1-1 01 1 (C C > >)     |  |
| (347) 572-3784                                                                                                    |                     |                               |                 |              |                         |                        |  |
|                                                                                                    | t. Downinada        |                               |                 | 1.00         |                         |                        |  |
| EditParameter                                                                                                    |                     | (347)                         | ) 572-3784      |              |                         |                        |  |
| EditParameter                                                                                                    |                     |                               |                 |              |                         |                        |  |
| EditParameter                                                                                                    |                     |                               |                 |              |                         |                        |  |
| Luitraranieter                                                                                                    |                     |                               | & EditDar       | romotor      |                         |                        |  |
|                                                                                                    |                     |                               | Luitrai         | ameter       |                         |                        |  |
|                                                                                                    |                     |                               |                 |              |                         |                        |  |
|                                                                                                    |                     |                               |                 |              |                         |                        |  |
|                                                                                                    |                     |                               |                 |              |                         |                        |  |
|                                                                                                    |                     |                               |                 |              |                         | •                      |  |

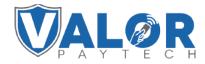

**MERCHANT | PORTAL** 

### **STEP 5**

Within the **Tip, Tax & Fee** section, enable **Tip** and then enable **Pay @ Table.** 

Note: You may update the suggested tips under each Option field.

| 211.2128458408            | Three John's Discount Burger            | DeviloPlane VT | DemonType ValueTes 100 |     |
|---------------------------|-----------------------------------------|----------------|------------------------|-----|
| - THE TAX & FEE           |                                         |                |                        |     |
| 10                        |                                         | Net Distance   |                        | _   |
| TP.                       |                                         | CUSTOM/YEE     |                        | 100 |
| SALART TOP                | 100                                     | 40             |                        |     |
| Her g Take                |                                         |                |                        |     |
| THE GLOBEL                |                                         |                |                        |     |
| SERVER CLEME SETUP        | TID                                     |                | YES NO                 |     |
| CLERK MANDATE             | TIP                                     |                | TES NO                 |     |
| ADD MERICENCLERIC DETAILS |                                         |                |                        |     |
| Year Tel                  |                                         |                |                        |     |
| 350                       | SMART                                   | ΓIP            | YES NO                 |     |
| AUTO PRINT                | 0.0000000000000000000000000000000000000 | 26N            |                        | -   |
|                           |                                         |                |                        |     |
| 144                       |                                         |                |                        |     |
|                           |                                         |                | 100                    |     |
|                           | PAY @ T                                 | ABLE           | YES NO                 |     |
|                           |                                         |                |                        |     |
|                           |                                         |                |                        |     |

#### **STEP 6**

Scroll down and select Save.

| Serlinge        | POB MERLI CONTIS.        |                          |                     |                            |   |
|-----------------|--------------------------|--------------------------|---------------------|----------------------------|---|
| Envis Mangement | 8992120120140            | Wore Klepy Taid Merchant | Consultance Deviced | Dentis Type Valuettas, 100 |   |
| fraction to     | · HOME SCREEN/RIN        |                          |                     |                            |   |
|                 | + TIP TAX & FEE          |                          |                     |                            |   |
|                 | - RECEIPT                |                          |                     |                            |   |
|                 | - TERMINAL & TRANSACTION |                          |                     |                            |   |
|                 | - VALUE ADDED SERVICES   |                          |                     |                            |   |
|                 | = SUPPORT                |                          |                     |                            |   |
|                 |                          |                          |                     | SAVE                       |   |
|                 |                          |                          | •                   |                            | X |
|                 |                          |                          |                     |                            |   |

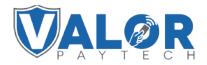

MERCHANT | PORTAL

### **STEP 7**

After making parameter changes, you must perform a download on the device by pressing  $\pm$  > 6 > OK button.

| 10/1        | ([11-     | 12:30        |
|-------------|-----------|--------------|
| FA          | VORITES   |              |
| 6. Downlo   | ad Packag | ge           |
| 7. Comm (   | Config    |              |
| 8. Reboot   |           |              |
| 9. Start RD | )         |              |
|             |           |              |
|             |           |              |
| <b>^</b>    |           | $\mathbf{V}$ |
|             |           | •            |

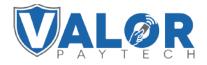

MERCHANT | PORTAL